# **IL COLLIMATORE SEMPLICE in microscopia**

Nella scheda tecnica n° 74, in questo sito (sezione "Approfondimenti di microscopia"), abbiamo descritto un'applicazione di questo strumento nell'allineamento di un microscopio stereoscopico a schema CMO. Esso però è utile anche per l'allineamento di microscopi con obbiettivi "a seconda coniugata infinita" e, con qualche limitazione, dei tubi bioculari di microscopi biologici. Utile soprattutto per focalizzare in genere quegli strumenti che sono destinati all'osservazione di oggetti a distanza infinita. Ne parleremo presto.

Entriamo quindi in qualche dettaglio per facilitare l'auto-costruzione: uno strumento del genere è praticamente introvabile in commercio. Si trovano strumenti sofisticati con elevatissime prestazioni, ma non adatti al nostro scopo, e comunque costosissimi. Chi dispone di qualche attrezzatura ed esperienza in campo meccanico dovrebbe orientarsi senza difficoltà in base alle poche indicazioni che seguono.

#### LA STRUTTURA

Fig. 1 − Riprendiamo la fig. 1410 dalla pag. 584 della scheda tecnica n° 74, che abbiamo appena citato.

"S" rappresenta una qualunque sorgente di luce: lampadina ad incandescenza o LED. "R" è un reticolo, su cui ritorneremo. Sp è uno specchio di superficie, di dimensioni sufficienti a riempire tutto il diametro utile dell'obbiettivo.

Ob è un doppietto convergente "corretto", con una focale fra 60 e 120 mm. Può essere costituito da un obbiettivo di binocolo, con la superficie più convessa rivolta verso l'alto. Diametro non inferiore a 20 mm.

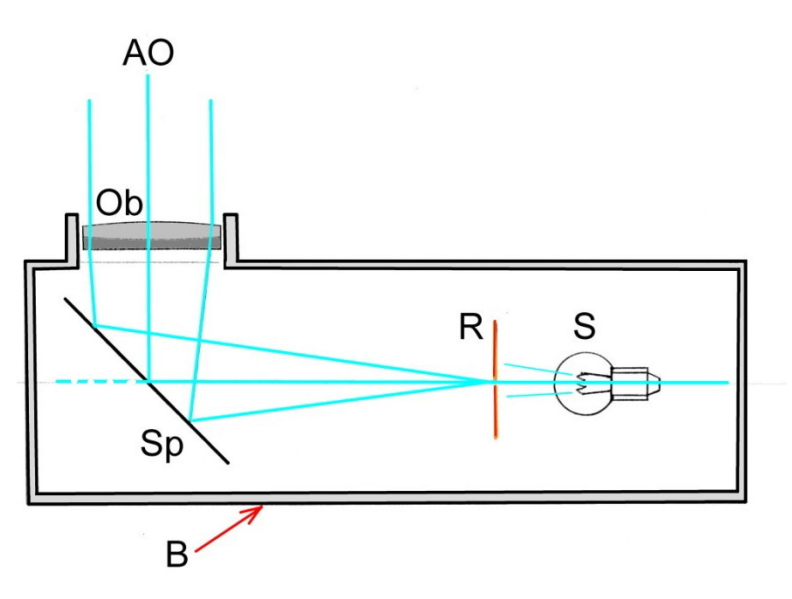

Il principio di funzionamento è semplice: il reticolo R si trova nel primo piano focale dell'obbiettivo Ob. Di questo reticolo, quindi, l'obbiettivo produce a distanza infinita un'immagine che si può considerare a piacere reale o virtuale in quanto all'infinito la distinzione non ha più senso (l'immagine non si può raccogliere su uno schermo reale − i raggi paralleli non si incontrano mai − ma concettualmente è pensabile uno schermo a distanza infinita).

Dunque, per ogni punto dell'oggetto (il reticolo), la lente produce un fascio parallelo; guardandoci dentro, si vede un'immagine del reticolo che si trova a distanza infinita, e che verrà vista quindi del tutto nitida da un occhio emmetrope (ideale) non accomodato, cioè focalizzato per un oggetto all'infinito.

In sostanza, un collimatore semplice è un aggeggio guardando dentro il quale si vede qualcosa COME SE si trovasse a distanza infinita: è un "generatore d'infinito ottico".

Per realizzare un tale strumento occorre per contro una struttura meccanica molto rigida, con la possibilità di centrare il reticolo e focalizzarlo rispetto all'obbiettivo: deve esistere una regolazione fine della distanza fra obbiettivo e reticolo.

Nella figura seguente è visibile un esempio di realizzazione, che è partita da un blocco di alluminio lavorato con una fresatrice a forma di parallelepipedo.

Fig. 2 − Lungo l'asse maggiore del blocco, e parallelo ad esso, andrà praticato un largo foro in cui vanno montati il supporto della sorgente, il barilotto del reticolo ed il portaspecchio.

Sul lato destro del blocco, si vede il supporto (L) che regge la lampadina o il LED, infilato nel foro appena citato. Se presso quella sorgente si mette un piccolo filtro smerigliato, la centratura della sorgente stessa non è certamente critica. Può essere utile porre davanti alla lampadina una lente convergente forte con funzione di collettore: il filamento della lampadina o il LED dovranno trovarsi presso il fuoco di questa lente; il diametro di essa dovrà essere almeno uguale a quello del reticolo.

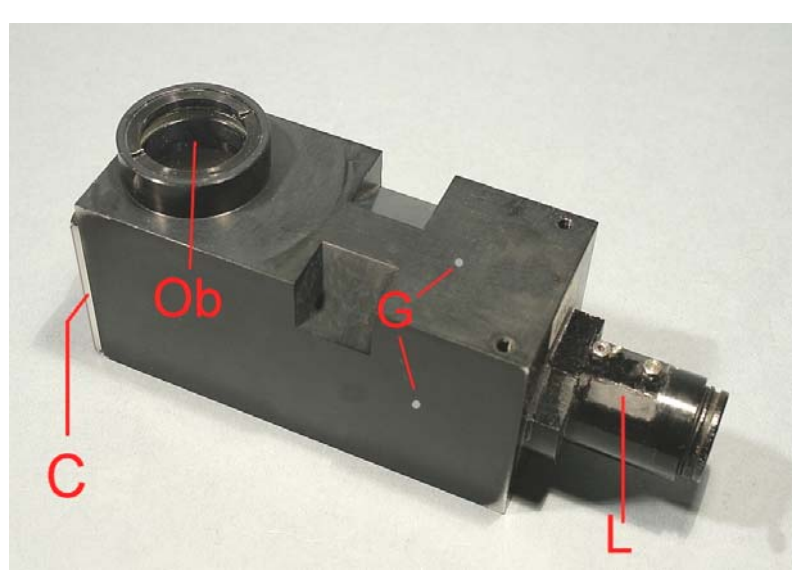

Tre o quattro fori perpendicolari all'asse maggiore del blocco (per es. quelli indicati con G), consentono di centrare il reticolo tramite opportuni grani.

Il barilotto del reticolo dovrà avere un diametro inferiore a quello del foro in cui alloggia, in modo da consentire una sua centratura.

Naturalmente, il barilotto del reticolo dovrà essere tenuto in posizione perpendicolare all'asse da una spalla ricavata nel foro citato sopra.

Sulla faccia superiore del blocco è ricavato un foro filettato, destinato ad accogliere il barilotto dell'obbiettivo Ob. La filettatura consente di focalizzare il medesimo.

Sul lato sinistro del blocco si può intuire la presenza di una piastra quadrata (C) che chiude l'estremità sinistra del foro centrale sopra citato e che porta lo specchio, disposto a 45° dall'asse del foro. Con le normali operazioni meccaniche, non è difficile realizzare un supporto per lo specchio con un'angolazione di 45° ± 0,1°, il che può bastare per i nostri scopi.

Per quanto riguarda le parti ottiche, abbiamo già detto che l'obbiettivo può essere rappresentato da un obbiettivo da binocolo; la sua focale dovrà essere tale che il reticolo si trovi nel suo fuoco. Il tutto in relazione alle dimensioni del blocco. Si può partire da un blocco disponibile, e su quello scegliere la focale più adatta, oppure partire da un obbiettivo disponibile, e su quello dimensionare il blocco. È bene che la lunghezza del blocco non superi circa 10 cm poiché una dimensione maggiore rende difficile disporre il collimatore sulla base o sul tavolino di un normale microscopio.

Lo specchio dev'essere di qualità ottica, "lavorato a frange", del tipo "di superficie", con un errore di planeità non superiore a  $\frac{1}{2} \lambda$  su 20 mm. Non è utilizzabile uno specchio commerciale soprattutto perché, lavorando su un fascio non perpendicolare alla sua superficie, creerebbe delle immagini multiple. Occorre cercare lo specchio di superficie presso distributori di materiale ottico oppure nel surplus. È possibile invece usare in sua vece un prisma a sezione di triangolo rettangolo isoscele, come quelli che si usano nei binocoli prismatici per il raddrizzamento dell'immagine (prisma di Porro 1° tipo) e come è simboleggiato nella figura a fianco. La faccia emergente del prisma deve mostrare un lato non inferiore al diametro dell'obbiettivo.

Fig. 3 − Lo schema del classico prisma di Porro. La faccia diagonale opera per i normali vetri ottici in condizioni di riflessione totale, per cui può non essere metallizzata. Il rivestimento con argento, e poi con vernice che protegga l'argento dall'ossidazione, viene eseguito solo per allontanare la necessità di pulire di frequente la superficie riflettente. Ma in uno strumento completamente chiuso si evita in genere la metallizzazione per avere un potere riflettente del 100%, quale solo la riflessione interna totale può assicurare.

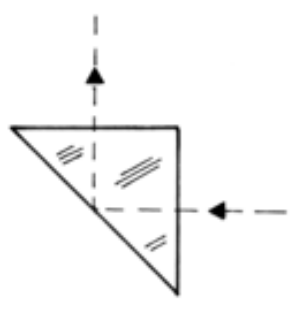

Ed ora veniamo al reticolo.

Conviene recuperare il reticolo che si trova in molti oculari micrometrici, costituito da un sottile dischetto di vetro recante al centro una graduazione (generalmente, 10 mm divisi in 100 parti) e qualche volta una linea perpendicolare alla graduazione, in modo da creare un crocefilo ed identificare un punto al centro della croce. Si vedano le figure seguenti.

Fig. 4 (a destra) − Questo reticolo è stato recuperato da un oculare 10× micrometrico, distribuito in Italia dalla ditta Turi di Pistoia.

Può adattarsi benissimo al nostro collimatore. Non è difficile inserirlo in un anello metallico cilindrico, un barilotto, su cui possano operare i grani di centratura indicati con G nella fig. 2.

Se i grani sono tre o quattro, possono operare in controspinta e la centratura si ottiene allentandone uno e stringendo quello dalla parte opposta. Se i grani sono due, convergenti verso il centro, occorre che dall'altra parte esista un elemento elastico − basta una strisciolina d'acciaio − che spinge il barilotto contro la punta dei grani.

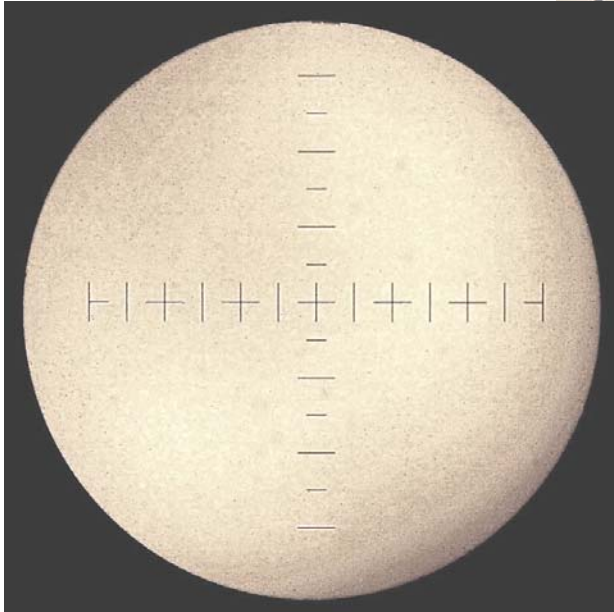

Fig. 6 (a destra) − Il reticolo utilizzato nello strumento mostrato in fig. 2, oltre a vari rettangoli, indica il centro con un cerchietto attorniato da quattro doppie righe disposte a croce.

È stato recuperato da un vecchio mirino fotografico in cui i vari rettangoli indicavano i formati di differenti lastre e pellicole.

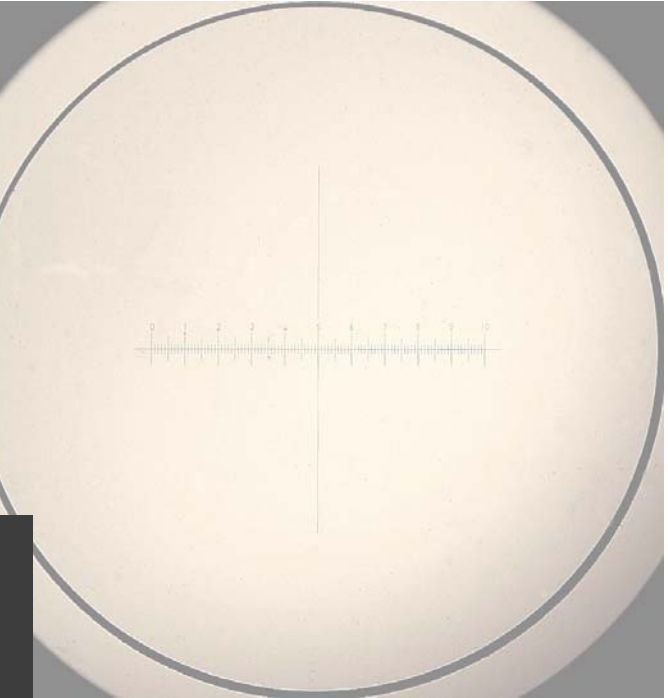

Fig. 5 (a sinistra) − Questo reticolo è stato recuperato da un binocolo militare e si presta ugualmente bene al nostro scopo. Esso era già alloggiato in un barilotto metallico.

Un reticolo del genere deve avere un diametro fra 10 e 25 mm. Lo spessore non ha molta importanza.

Quello che conta è che in esso sia ben definito un centro: incrocio di due linee o cerchietto, come vedremo fra poco.

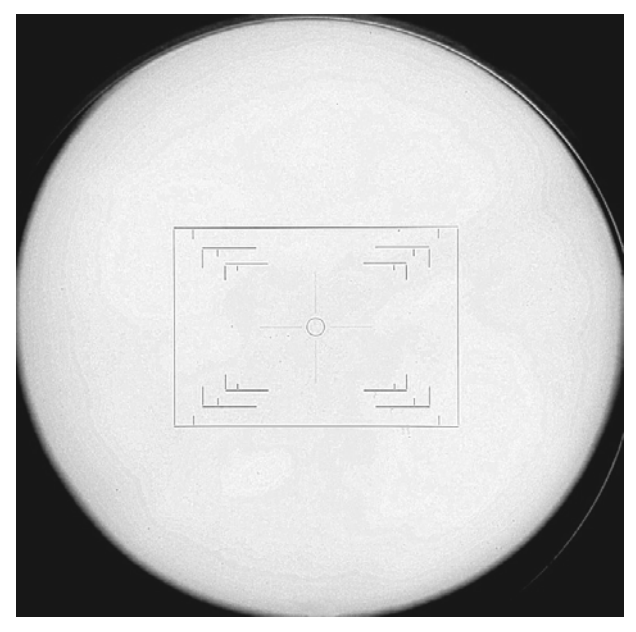

Un eventuale reticolo "negativo" (linee trasparenti su un fondo opaco) non è adatto poiché esso non consentirebbe di distinguere i bordi del campo visuale, rispetto ai quali si eseguono molte centrature, come vedremo.

Ora occupiamoci della focalizzazione e dell'allineamento del collimatore.

Le normali operazioni meccaniche, fresatura, tornitura, foratura con trapano a colonna, e

simili, possono bastare per il corretto posizionamento delle varie parti ottiche.

Sono invece delicate la focheggiatura dell'obbiettivo e la centratura del reticolo.

## FOCHEGGIATURA

Se il progetto è stato calcolato con cura, il reticolo deve trovarsi molto vicino alla corretta distanza dall'obbiettivo. Un ritocco sarà in genere necessario ed è reso possibile se la lente è montata in un barilotto con la superficie esterna filettata e se il foro che lo accoglie è ugualmente filettato. Ruotare il barilotto significa modificare la posizione assiale della lente, quindi focheggiarla.

Il problema è di poter identificare la focalizzazione corretta.

A questo punto conviene, in assenza di mezzi più raffinati, prendere un binocolo di tipo normale, ad es. un 8 ×, puntarlo su un panorama più lontano possibile, ove siano presenti oggetti con forte contrasto (alberi, campanili, edifici, sul fondo chiaro del cielo), e mettere a fuoco con cura, almeno con un occhio. Poi, fissare la messa fuoco così ottenuta con una pallina di plastilina o di "Pongo".

Ora osservare col binocolo, con l'occhio su cui è stato perfezionato il fuoco, l'immagine visibile nell'obbiettivo del collimatore. Focalizzare quest'ultimo fino a vedere con la massima nitidezza il reticolo.

Quest'operazione è molto importante e va eseguita con la massima cura.

Terminato il lavoro, la posizione dell'obbiettivo andrà fissata con un qualunque adesivo o con un grano laterale.

### **CENTRATURA**

Anche qui, in mancanza di meglio, si può operare come segue.

Si prepari un supporto qualunque in cima al quale sia fissato un cartoncino orizzontale con un foro al centro, di 2 o 3 millimetri di diametro (figura a lato).

Fig. 7 − Un supporto del genere si può realizzare con pezzi di legno. Basta che sia piuttosto rigido. La distanza fra il cartoncino forato e la base può andare da 20 a 40 cm.

Il cartoncino, inferiormente, è bene che mostri una figura ben riconoscibile centrata sul foro: un cerchietto, due segmenti in croce, o simili (vedi la figura seguente).

Fig. 8 − Il cartoncino forato, visto da sotto. Una figura ben riconoscibile, un doppio cerchio in questo caso, aiuta ad identificare il foro.

Ora si ponga sulla base uno specchio piano, anche uno specchio da toilette, purché sia grande abbastanza da consentire uno spostamento di qualche centimetro del collimatore, quando questo vi sarà poggiato sopra.

Specialmente se lo specchio è alloggiato in una cornice, assicurarsi che esso poggi senza incertezza sulla base: la cornice potrebbe non essere del tutto piana e la posizione dello specchio oscillerebbe.

Ora si può cominciare la centratura del reticolo.

Attraverso il foro del cartoncino, si guardi verso lo specchio, cioè verso il basso: si vedrà l'immagine virtuale della propria testa e della faccia inferiore del cartoncino. In questa, si vedrà il foro con il cerchietto o la croce, centrati sul foro stesso.

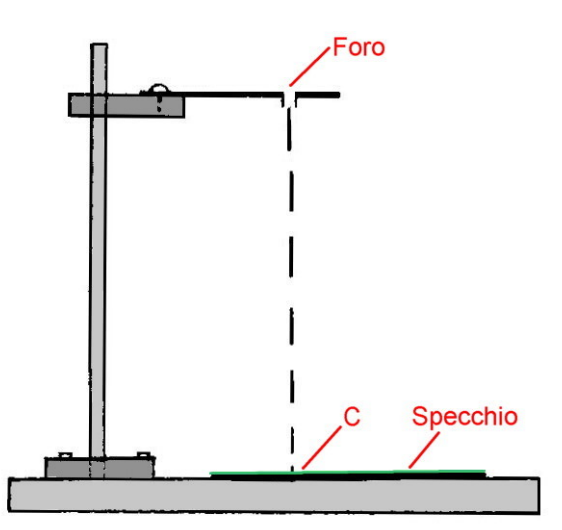

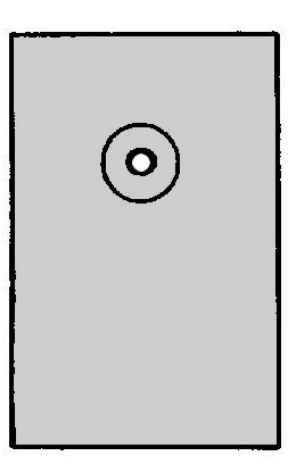

Con un pennarello permanente, si segni sullo specchio un punto in corrispondenza dell'immagine del foro (C in fig. 7 − stare attenti che nulla si muova mentre si continua ad osservare attraverso il foro). Quel punto (C) diviene così il piede della perpendicolare che dallo specchio passa per il foro.

Osservando dall'alto il collimatore, con l'obbiettivo voltato all'insù, si prendano ora le distanze dal centro della lente ai due fianchi più vicini dello strumento (X ed Y, figura a lato).

Fig. 9 − Basta un calibro per misurare la posizione dell'asse ottico della lente.

Sempre col pennarello, si traccino poi sullo specchio due segmenti (D nella figura a fianco) che distino dal punto C delle distanze X ed Y misurate prima.

Sempre stando attenti a non muovere né lo specchio né il foro, si poggi il collimatore sullo specchio, orientandolo come durante la misura di X ed Y e posizionandolo con i fianchi a filo dei segmenti D.

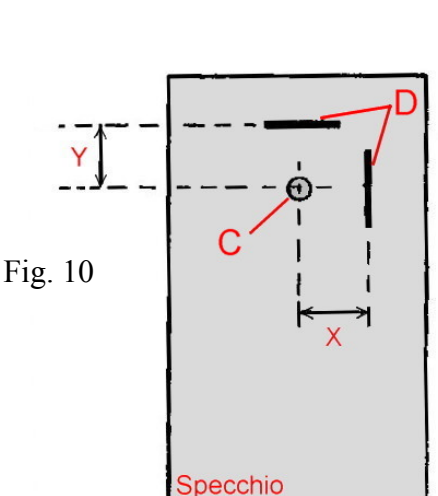

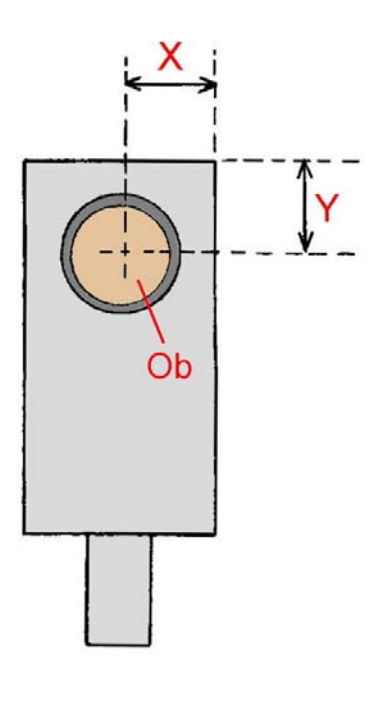

A questo punto, il centro dell'obbiettivo deve trovarsi sulla verticale del punto C.

Guardando attraverso al foro, colla lampadina accesa, si deve vedere il profilo del collimatore, la lente interamente illuminata, ed il reticolo a fuoco (figura a lato).

Se il centro del reticolo non si trova al centro della pupilla dell'obbiettivo, ecco il momento di agire sui grani di centratura per riportarvelo.

Quest'operazione non è particolarmente critica poiché spesso il tavolino o la base del microscopio su cui si andrà ad operare non saranno del tutto perpendicolari all'asse ottico e l'errore in tal senso si sommerà all'eventuale errore di centratura del nostro reticolo.

Fig. 11 − Ecco cosa si deve vedere attraverso il foro al termine delle operazioni. La foto non lo mostra, ma nella lente appare un'immagine nitida del reticolo.

Il fondo grigio non è altro che la superficie dello specchio, nel quale si dovrebbe vedere anche il capo dell'osservatore.

## LE APPLICAZIONI

Come abbiamo detto, il collimatore è solo un generatore di "infinito ottico".

Tale "immagine all'infinito" può essere utile, intanto, per verificare che un altro sistema ottico, per es. un cannocchiale, sia focalizzato per l'infinito. Facciamo il caso di **un binocolo, un telescopio o un cannocchiale**; in molti di questi strumenti esiste un **reticolo**, visibile attraverso l'oculare, che porta disegni e/o graduazioni i quali servono a definire una linea di osservazione, una dimensione (angolare) di un oggetto lontano, ecc. Ebbene, spesso questi reticoli si trovano nel fuoco dell'obbiettivo in modo che, quando si osserva un oggetto a distanza infinita (o molto grande, come avviene spesso nelle osservazioni terrestri e sempre in quelle astronomiche), l'osservatore veda a fuoco l'oggetto e nello stesso tempo il reticolo.

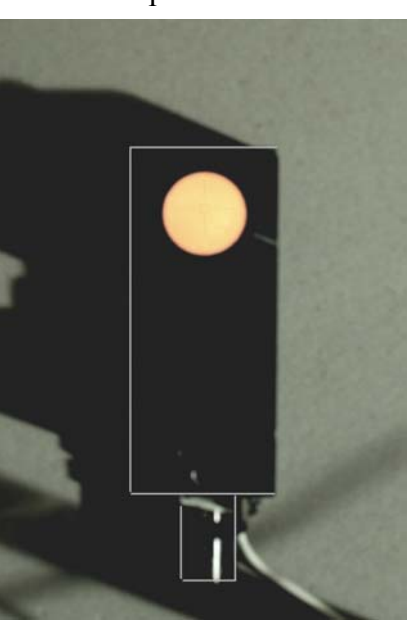

Per controllare che il reticolo si trovi proprio nel fuoco dell'obbiettivo di questi strumenti, eventualmente per regolare la distanza fra questo obbiettivo ed il reticolo, occorre dunque in quei casi disporre di un oggetto a distanza elevatissima. Se ciò non è possibile − per ragioni di visibilità, di panorama disponibile, ecc. − è utilissimo poter operare in ambiente chiuso con un "infinito artificiale". Basta controllare che nel nostro binocolo il reticolo di puntamento appaia ben nitido (puntare verso una superficie omogeneamente illuminata; se occorre, mettere a fuoco l'oculare) e poi puntare il nostro binocolo o telescopio verso il collimatore in modo da veder nitido anche il reticolo del collimatore stesso. Se ciò non avviene, regolare la distanza fra obbiettivo e reticolo del binocolo.

Una seconda applicazione è offerta dalla **par-centratura dei tubi bioculari**.

Stiamo parlando dei tubi bioculari normali, nei microscopi non stereoscopici. In particolare ci riferiamo al caso più comune, quello in cui i due canotti porta-oculari sono paralleli: la procedura che stiamo per illustrare non è applicabile ai casi, sia pure rari (Spencer, Galileo, ecc.) in cui i due oculari vengono tenuti leggermente convergenti. Tale pratica si appoggia sulla buona intenzione di rendere più "fisiologica" l'osservazione e ridurre l'"effetto del tubo"<sup>1</sup>, ma in realtà rendendola anormale in quanto il microscopio, per convenzione, deve fornire immagini virtuali a distanza infinita ed in quelle condizioni i nostri occhi, come quando guardano oggetti lontani, dispongono i loro assi visuali paralleli. Tali assi divengono convergenti quando l'oggetto fissato si avvicina ed in quelle condizioni, automaticamente, i nostri occhi "accomodano", cioè sforzano il muscolo ciliare in modo da mettere il cristallino a fuoco per una distanza ravvicinata.

Dunque, se gli oculari sono convergenti, i nostri occhi tenderanno ad accomodare, e la visione prolungata diverrà sempre più faticosa.

Morale: le cose sono sempre più complicate delle nostre buone intenzioni.

Tornando quindi ai tubi bioculari più comuni, ad oculari paralleli, il collimatore può servire all'orientamento dei prismi, che deve sempre cercare di rendere paralleli gli assi dei due fasci parziali. In altre parole, se smontiamo il tubo bioculare, privandolo degli oculari, e lo puntiamo verso un orizzonte lontano, dobbiamo vedere nei due canotti la stessa immagine, ugualmente centrata rispetto ai confini meccanici dei due canali ottici.

Questo lavoro può essere reso difficile dal fatto che i "canali ottici", come li abbiamo chiamati, sono spesso obliterati da qualche parte dai confini di qualche prisma, da qualche supporto meccanico, ecc. In questo modo, lo spazio otticamente libero dei due canali del tubo non ha sempre sezione circolare e non è sempre centrato sull'asse.

Tenendo conto di quest'aspetto e tornando al microscopio, la procedura è questa: togliere gli oculari, togliere almeno un obbiettivo e ruotare il foro vuoto del revolver in posizione di lavoro. Se vi sono organi intermedi (variatori d'ingrandimento, filtri, prismi, ecc.), togliere tutto. Porre il collimatore sul tavolino, con la lente sotto il foro vuoto del revolver.

In luogo di un oculare porre un dischetto, dell'altezza di alcuni millimetri, ricavato per tornitura, del diametro previsto per l'oculare (23,2 mm, 30 mm, o simili). Al centro del cilindretto, un foro di 1 − 2 mm di diametro, attraverso il quale si guarderà l'interno del tubo e quindi il collimatore (figura sotto).

Spostando il dischetto forato da un canale all'altro, si dovrebbe osservare la stessa figura, col centro del reticolo al centro del campo visuale libero.

Se tale centratura appare difettosa (fig. 13), le cause possono essere in generale:

− l'obliterazione da parte di qualche parte meccanica, come detto sopra;

− un errore residuo nella centratura del collimatore;

− più probabilmente, un errore di perpendicolarità del tavolino rispetto all'asse ottico del microscopio;

− un errore nell'orientamento di uno o più dei prismi del tubo. È su questo che occorre concentrarsi.

 <sup>1</sup> Si veda, nel sito www.funsci.com, sezione "Approfondimenti di microscopia", il manuale "Problemi tecnici della microscopia ottica", cap. 4.2.

Fig. 12 − Uno degli oculari è sostituito da un tappo dotato di un foro ben centrato. Osservando attraverso questo foro, l'occhio sarà obbligato a mettersi sull'asse meccanico del canotto porta-oculare. Se il collimatore è ben orientato, il centro del suo reticolo deve apparire centrato. Se ciò non avviene, poco importa: basta che l'errore di centratura (figura seguente) sia identico nei due canali.

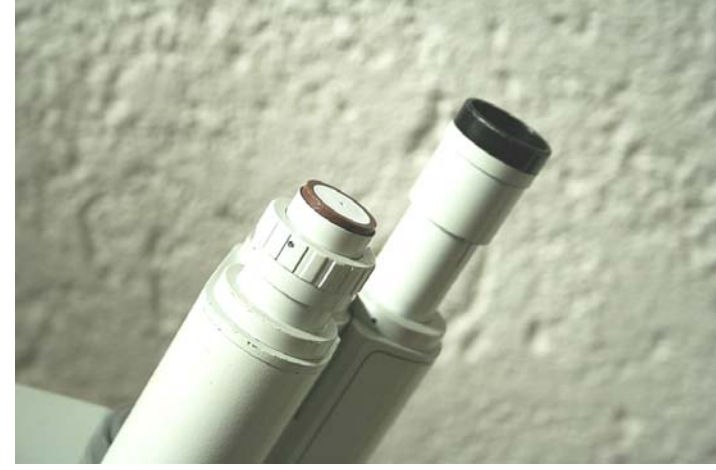

Non sarà facile discriminare fra queste varie cause, ma l'utilità di questa procedura rimane comunque nel garantire che gli assi dei due canali del tubo bioculare siano paralleli: **l'errore di centratura dovrà essere identico nei due canali.** Se non lo è, occorre variare l'orientamento di uno o più dei prismi secondo i criteri esposti nella scheda tecnica n° 66.

La parcentratura ottenuta col nostro collimatore non sarà probabilmente perfetta, ed andrà ritoccata con i metodi citati nella stessa scheda n° 66, ma può essere un facile approccio nell'inizio del lavoro.

Terminiamo questo capitoletto ricordando che molti tubi bioculari, soprattutto se dotati di un fattore di tubo superiore ad 1 ×, mostrano all'ingresso una lente divergente o un sistema Telan e non sono dunque "afocali". Ciò significa che il collimatore in questi casi non è utilizzabile, a meno che non vengano prima smontate quelle lenti.

Fig. 13 − Ecco come può apparire il reticolo guardando dentro un tubo bioculare privato di qualunque lente. Annotare, magari con un piccolo schizzo, questa situazione ed operare sui prismi finché nell'altro canale si ritrova la stessa identica situazione.

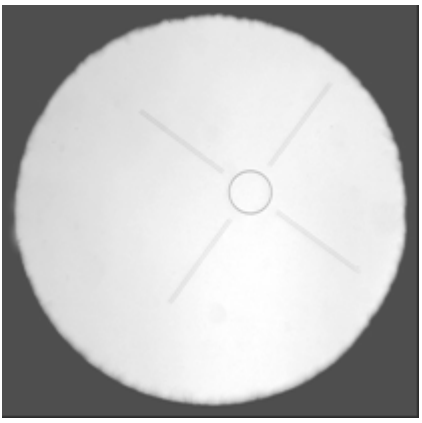

### Terza applicazione: la **focalizzazione del tubo di un microscopio con "ottica a seconda coniugata infinita"**.

Nel corso della scheda tecnica n° 74, dedicata ad un microscopio stereoscopico a sistema CMO, abbiamo chiarito alcuni punti che, con qualche precisazione, si applicano benissimo ad un normale microscopio (diascopico od episcopico), con obbiettivi "a seconda coniugata infinita".

−− L'obbiettivo in questi casi è "all'infinito", nel senso che l'oggetto si deve trovare nel suo primo piano focale e l'immagine da esso prodotta si deve trovare a distanza infinita. Poiché tale immagine non sarebbe utilizzabile, occorre sopra l'obbiettivo una debole lente convergente (la "lente di tubo") che riporta a distanza finita, cioè nel primo piano focale dell'oculare, l'immagine all'infinito fornita dall'obbiettivo, la quale diventa così l'immagine intermedia (vedi lo schema qui sotto).

Ne consegue che il sistema formato dall'oculare e dalla lente di tubo è afocale, coniugato all'infinito sia dalla parte dell'oggetto (che sarebbe l'immagine formata dall'obbiettivo), sia dalla parte dell'immagine (quella virtuale "finale", destinata all'osservazione con occhio non accomodato). L'immagine in questo caso è rovesciata poiché l'oculare è convergente e realizza così un piccolo cannocchiale a sistema kepleriano.

Chiameremo d'ora in poi questo sistema kepleriano col nome di "**sistema tubo**" in quanto è contenuto nel tubo che porta gli oculari e la lente di tubo.

Dunque, il "sistema tubo" è afocale ed esso, affinché l'obbiettivo lavori con le coniugate giuste, veramente "all'infinito", deve essere focalizzato con cura per un oggetto (virtuale) a distanza infinita.

Fig. 14 − Schema essenziale di un microscopio con obbiettivi "all'infinito". Si noti che sul "sistema tubo" incide ed emerge un fascio parallelo. L'obbiettivo è telecentrico dal lato immagine.

L'oggetto virtuale per il sistema tubo è costituito dall'immagine virtuale fornita dall'obbiettivo, se correttamente focalizzato.

Operativamente, per controllare la focalizzazione del "sistema tubo", basta togliere un obbiettivo e portare in posizione di lavoro il foro vuoto del revolver. Porre sul tavolino il collimatore con la lente sotto il foro vuoto e verificare che, negli oculari, si veda a fuoco il reticolo del collimatore.

Occorrerà preventivamente verificare che i singoli tubi porta-oculare, se regolabili, siano posti in posizione zero, che gli oculari siano quelli previsti dal costruttore (per via della posizione del primo fuoco dell'oculare), e che gli oculari stessi siano inseriti a fondo nella loro sede.

Se il tubo è del tipo a guide trasversali, occorre allora rilevare la distanza pupillare impostata e regolare i singoli tubi porta-oculare sullo stesso valore. Se questi ultimi sono fissi, sarà bene regolare la distanza pupillare sul valore intermedio, per es. 65 mm.

Queste ultime raccomandazioni servono a dare alla lunghezza ottica equivalente del tubo (Lm) il valore nominale.

Nel caso che il reticolo del collimatore non si veda a fuoco, occorre regolare la lunghezza del tubo. I mezzi sono sostanzialmente due:

− regolare i singoli tubi porta-oculare, se regolabili. Se la ghiera girevole è graduata e la posizione ottimale non coincide alla fine colla posizione di zero, occorre allentare i tre piccoli grani che di solito fissano la ghiera stessa, e riportarla in posizione zero;

− cercare la montatura della lente di tubo, all'estremità inferiore del tubo o all'estremità del braccio; si tratterà in genere di un barilotto filettato, ruotando il quale si focheggia la lente di tubo.

Quarta applicazione: **focheggiatura ed allineamento di un microscopio stereoscopico a schema CMO.** 

È questo il caso in cui il collimatore semplice diviene quasi indispensabile.

Nella Scheda Tecnica n° 74, in questo sito, è descritto un microscopio stereoscopico, mod. NSC, del costruttore italiano Galileo, che dagli anni '70 non costruisce più microscopi in seguito ad un contatto con la casa Nikon. In quella scheda, sono esposte alcune indicazioni su come usare il collimatore nella focalizzazione e nella centratura di un microscopio stereoscopico CMO.

Per evitare ripetizioni, possiamo qui solo riassumere i concetti fondamentali.

La prima considerazione da fare è che l'applicazione non vale nel caso di stereoscopici a sistema Greenhough. Si veda, nel sito www.funsci.com, sezione "Approfondimenti di microscopia", il manuale "Problemi tecnici della microscopia ottica", cap. 29.5, nonché le figg. 111, pag. 386, e 114, pag. 393: ebbene, nella maggioranza dei casi, gli stereoscopici a sistema Greenhough sono concepiti collo schema "a seconda coniugata finita". Questo significa che l'obbiettivo produce direttamente l'immagine intermedia nel primo fuoco dell'oculare, e quindi non esiste nel sistema ottico alcun elemento "afocale", alcun fascio costituito (per ogni punto dell'oggetto) da raggi paralleli. Nella figura seguente si chiarisce il concetto.

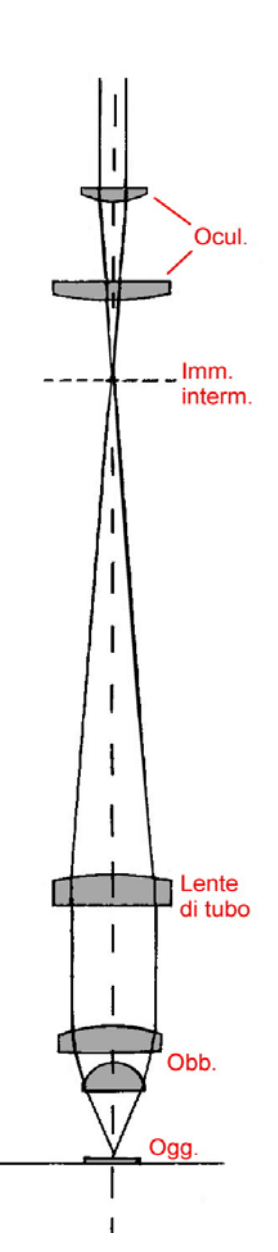

Fig. 15 − Schema di un tipico microscopio stereoscopico a sistema Greenough (mod. GSM della casa Zeiss Jena). L'obbiettivo è un sistema convergente forte; l'oggetto si trova un po' prima del suo primo fuoco e l'immagine (l'immagine intermedia) si forma oltre il doppio della sua distanza focale: immagine ingrandita, reale e rovesciata. Segue un normale oculare. I prismi (P), possedendo solo facce piane, non hanno potenza, cioè potere convergente o divergente, e non cambiano questo stato di cose.

Nessuna parte del cammino ottico è coniugata all'infinito, cioè telecentrica (a parte il fascio emergente dall'oculare). Nessuna parte del sistema è afocale.

(da Catalogo Zeiss Jena 30−G735, modif.)

Un sistema telecentrico<sup>2</sup> come il nostro collimatore non può quindi essere d'aiuto.

Le cose cambiano con i microscopi a sistema CMO.

Vale ancora quando detto sopra, nel riquadro a pag. 7: l'oculare, assieme alla lente di tubo, costituisce un sistema afocale secondo lo schema del cannocchiale di Keplero; esso è destinato a fornire un'immagine virtuale a distanza infinita (da osservare con un occhio emmetrope non accomodato) di un oggetto, virtuale anch'esso, fornito dall'obbiettivo CMO. Abbiamo chiamato "sistema tubo" questo complesso: oculare + lente di tubo.

I sistemi che servono al cambiamento dell'ingrandimento, piccoli cannocchiali a schema di Galileo, sono anch'essi afocali. Sia il sistema tubo che i galileiani possono essere usati come piccoli cannocchiali, sia pure di modesto ingrandimento.

Fig. 16 − Schema di uno stereoscopico tipo CMO, mod. Technival della casa Zeiss Jena. L'obbiettivo produce un'immagine a distanza infinita. Il "sistema tubo" (oculare + lente di tubo) è afocale, come pure il sistema galileiano Gl (si vedono il membro divergente in alto e quello convergente in basso).

Si noti che i prismi raddrizzanti sono sostituiti da gruppi di quattro specchi che svolgono la stessa funzione, ma rendono più critica la centratura.

(dal catalogo Zeiss Jena: 30-722.G, modif.)

La figura a lato illustra lo schema di base. Come discusso nella scheda tecnica n° 74 citata sopra, sia il sistema tubo, sia i galileiani vanno focheggiati con cura per un oggetto, sia pure virtuale, a distanza infinita.

#### **Focheggiatura**

La tecnica più comoda è puntare questi sistemi verso il nostro collimatore.

Per il sistema tubo, la cosa è più semplice. Basta smontare l'obbiettivo principale, porre il cambiatore d'ingrandimento in posizione vuota (sistemi galileiani esclusi) e mettere il collimatore sul piede dello strumento.

Se la focalizzazione non è perfetta, come detto a proposito dei tubi bioculari con "obbiettivi all'infinito", o si regolano i singoli tubi porta-oculare, o si

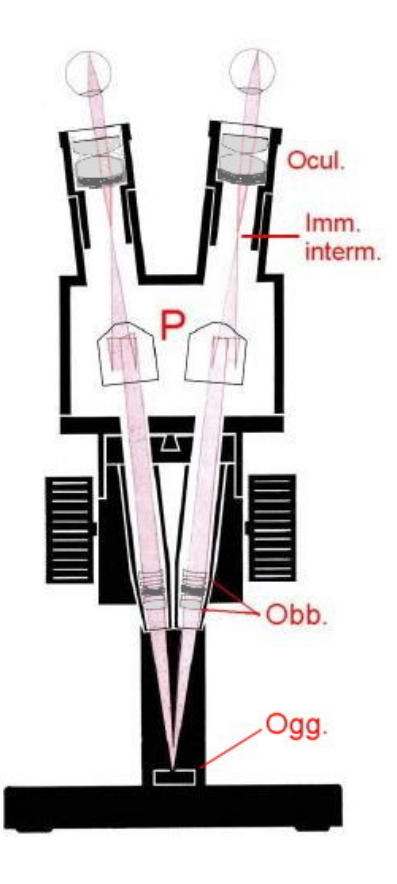

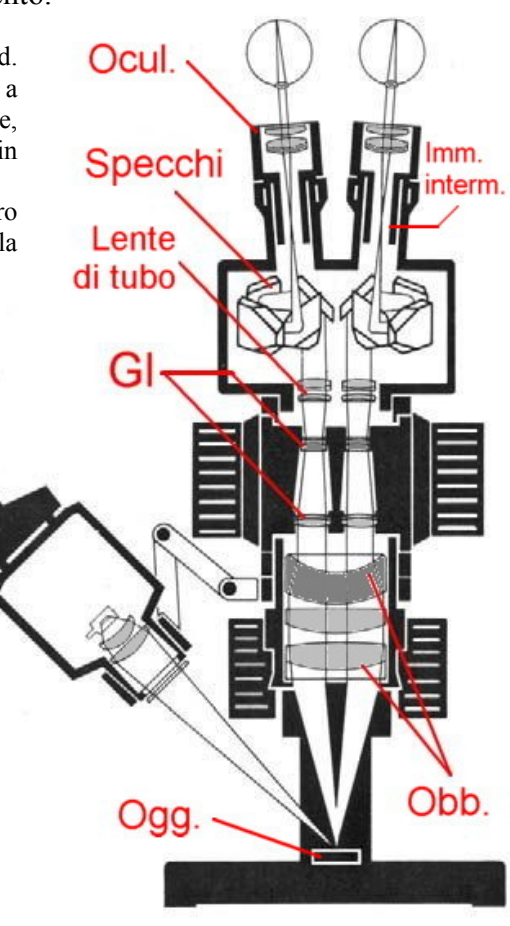

 <sup>2</sup> Un sistema ottico telecentrico è quello che, almeno da una parte, possiede un "centro", un fuoco o un punto di convergenza, a distanza infinita.

ruota il barilotto filettato della lente di tubo.

Per i galileiani, supponendo il tubo preventivamente focalizzato, si fa come prima: con l'obbiettivo CMO smontato, si poggia ancora il collimatore sulla base e si inseriscono uno alla volta i galileiani. Se l'immagine del reticolo del collimatore non è nitida, occorre focalizzare separatamente quei sistemi: in genere basterà avvitare o svitare il barilotto filettato del membro divergente, che è il più piccolo. A volte, il membro focheggiabile è il convergente, più grande.

Per la **parcentratura** fra i due oculari, si ricomincia daccapo e si parte dal sistema tubo: porre il cambiatore d'ingrandimento in posizione neutra, obbiettivo CMO smontato e collimatore sul piede o sul tavolino.

Si confrontano le immagini fornite dai due canali (spostando trasversalmente ogni volta il collimatore) e si verifica che l'errore di centratura, che sarà inevitabile, sia **identico per i due canali**, come si è detto a proposito della fig. 13 a pag. 7. Se non lo è, occorre agire sui prismi raddrizzanti, o sugli specchi, come nella figura precedente. Questa regolazione sarà estremamente critica.

Per i galileiani, verificare che la parcentratura del tubo, ottenuta in loro assenza, sia conservata con ognuno di loro. Se non lo è, si centra singolarmente l'elemento divergente di ognuno, che è in genere montato su una piccola piastra a forma ovale. Lo spostamento trasversale di quell'elemento si esegue sfruttando il gioco fra i fori di quella piastra e le due viti che la fissano. L'elemento divergente si riconosce perché è sempre più piccolo di quello convergente.

Fig. 17 − Un cartoncino con un disegno del genere può essere prezioso per controllare la parcentratura in uno stereoscopico. Il diametro del cerchio più grande può essere di 30-40 mm.

Come già affermato nella scheda tecnica n° 74, le operazioni di parcentratura in uno stereoscopico CMO si possono effettuare anche senza collimatore; basta montare l'obbiettivo CMO e focalizzare su un cartoncino a cerchi concentrici, come si vede nella figura a lato. Semmai, può essere utile utilizzare oculari forti, purché siano compatibili cogli altri, vale a dire abbiano il primo fuoco alla stessa distanza dalla spalla d'appoggio.<sup>3</sup>

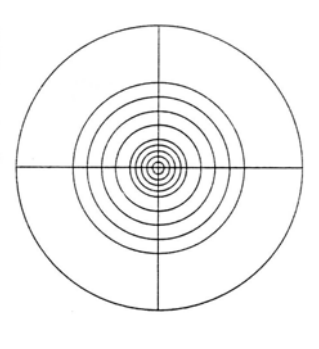

Questo metodo però presuppone che la focheggiatura del sistema tubo, dei galileiani e del microscopio nel suo complesso sia perfetta: infatti, in uno stereoscopico qualunque, la centratura in direzione trasversale è influenzata dalla focheggiatura (si veda, nel sito www.funsci.com, sezione "Approfondimenti di microscopia", il manuale "Problemi tecnici della microscopia ottica", cap. 29.4.1, fig. 114). Quindi, in ogni caso, occorre prima assicurarsi della focheggiatura dei vari sistemi.

Senza il collimatore, tale focalizzazione è scomoda e poco precisa se si punta semplicemente il tubo, i galileiani o l'intero strumento fuori della finestra. L'"infinito ottico" in casa, da mettere sul piede di uno strumento, è spesso indispensabile.

Per finire, ricordiamo che tutte le procedure di focalizzazione e di centratura descritte sopra restano valide anche nel caso dei microscopi stereoscopici CMO ad ottica pancratica ("zoom").

 <sup>3</sup> Questo si verifica focheggiando con cura su un oggetto piano a forti contrasti, come un cartoncino stampato, e controllando che la messa a fuoco non venga alterata sostituendo un oculare con l'altro.